## **Universidad Católica de Ávila**

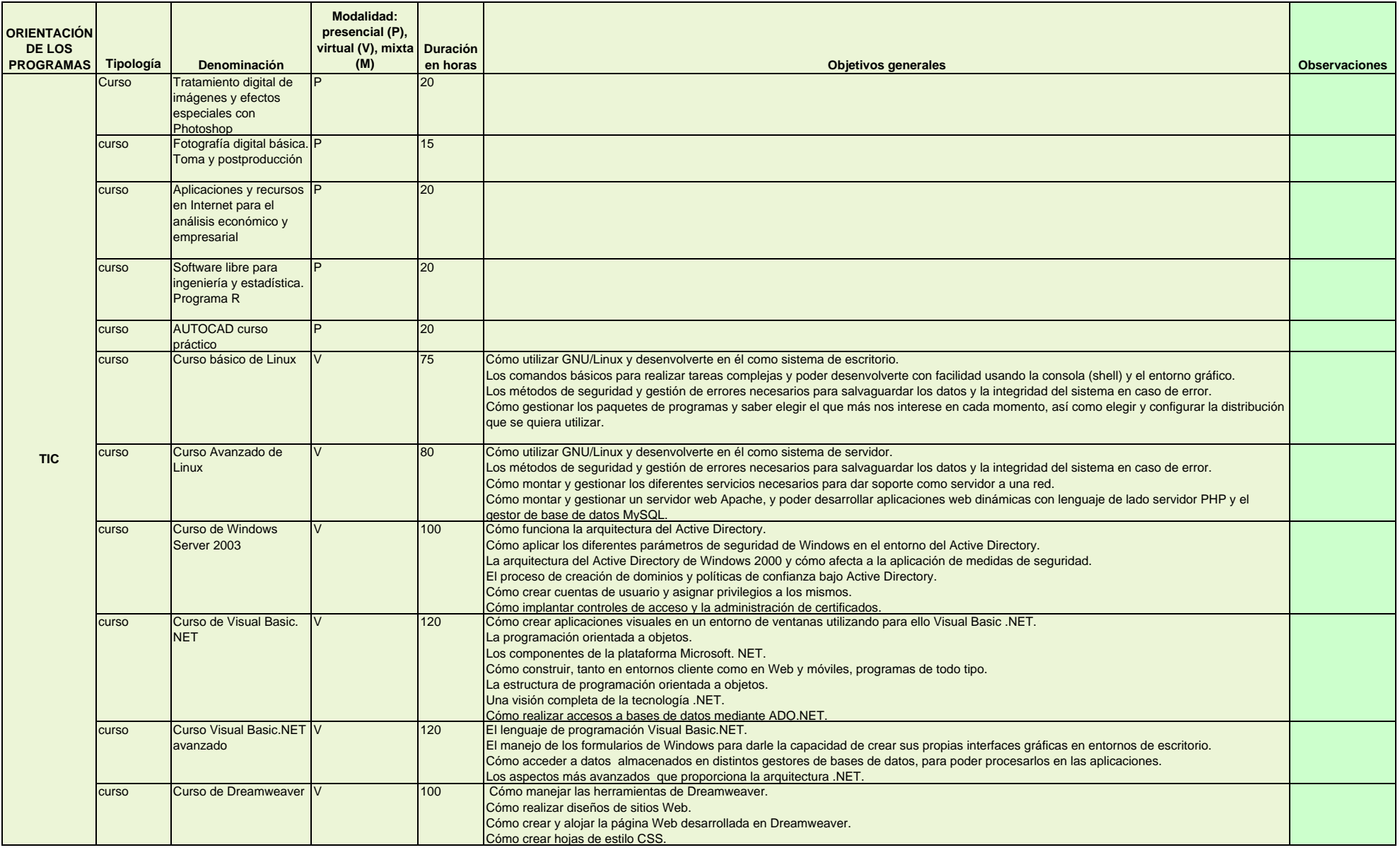

## **Universidad Católica de Ávil a**

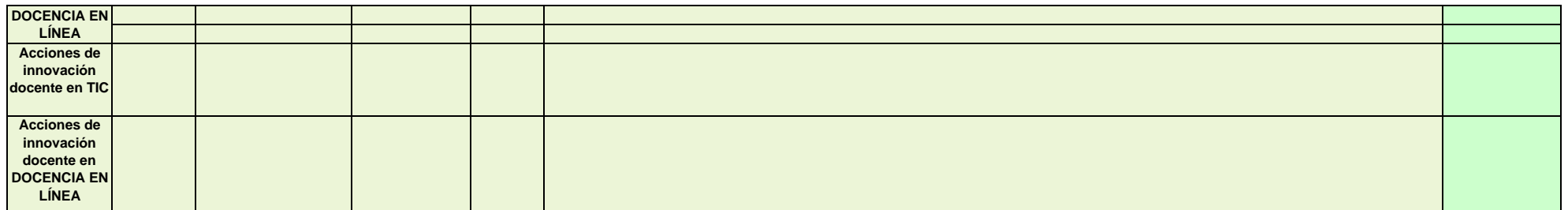